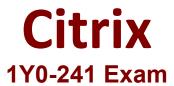

## Deploy and Manage Citrix ADC with Traffic Management Questions & Answers Demo

## Version: 6.1

| Question: 1                                                                                                    |                                |
|----------------------------------------------------------------------------------------------------|--------------------------------|
| How can a Citrix Administrator configure a rewrite policy to change the versi every request?                                                                                           | ion of HTTP from 1.1 to 1.0 i  |
| A. >add rewrite action RW_ACT replace http.res.version "\"HTTPS/1.0\"" > add rewrite policy RW_POL true RW_ACT  B. >add rewrite action RW_ACT replace http.req.version "\"HTTPS/1.1\"" |                                |
| > add rewrite policy RW_POL true RW_ACT C. >add rewrite action RW_ACT replace http.res.version "\"HTTPS/1.1\""                                                                         |                                |
| > add rewrite policy RW_POL true RW_ACT  D. >add rewrite action RW_ACT replace http.req.version "\"HTTPS/1.0\""  > add rewrite policy RW_POL true RW_ACT                               |                                |
|                                                                                                    | Answer: D                      |
| Explanation:                                                                                                    |                                |
| Question: 2                                                                                                    |                                |
| Scenario: A Citrix Administrator needs to configure a Responder policy, so th added                                                                                                    | at the string "/mytraining" is |
| to every URL path received.  The administrator should use these commands to accomplish this:                                                                                           |                                |
| >add responder action Redirect_Act redirect "HTTP.REQ.URL.PATH_AND_QU responseStatusCode 302                                                                                           | JERY+\"mytraining\"" –         |
| >add responder policy Redirect_PolRedirect_Act >bind lb vServer lb_vsrv_www –policyName Redirect_Pol –priority 100 –got                                                                | oPriorityExpression END –      |
| type<br>(Choose the correct option to complete the set of commands.)                                                                                                    |                                |
| A. "(HTTP.REQ.URL.STARTSWITH(\"mytraining\"))" REQUEST                                                                                                    |                                |
| B. "(HTTP.REQ.URL.STARTSWITH(\"mytraining\"))" RESPONSE                                                                                                    |                                |
| C. "!(HTTP.REQ.URL.ENDSWITH(\"mytraining\"))" REQUEST                                                                                                    |                                |
| D. "!(HTTP.REQ.URL.ENDSWITH(\"mytraining\"))" RESPONSE                                                                                                    |                                |
|                                                                                                    |                                |

|                                                                                                    | Answer: D  |
|----------------------------------------------------------------------------------------------------|------------|
| Explanation:                                                                                                    |            |
| Question: 3                                                                                                    |            |
| Scenario: A Citrix Administrator configured an authentication, authorization, allow users access through the Citrix ADC. The administrator bound the policy to a Which policy expression will allow all users access through the vServer? |            |
| A. true B. false C. ns_true D. ns_false                                                                                                    |            |
| -                                                                                                    | Answer: C  |
| Explanation:                                                                                                    | Allswell C |
| Tricky one, this is for 13.1 and classic still is mandatory for AAA until 2023 (wpolicy)                                                                                                    |            |

Which two policies can a Citrix Administrator configure using only the advanced policy expression? (Choose two.)

A. DNS
B. Integrated caching
C. SSL
D. System

Answer: AB

Page 4

## Explanation:

**Questions & Answers PDF** 

 $\frac{https://docs.citrix.com/en-us/citrix-adc/12-1/appexpert/policies-and-expressions/ns-pi-intro-pol-exp-wrapper-con/ns-pi-adv-class-pol-con.html}{}$